# CS 61A Structure and Interpretation of Computer Programs  $\text{Summer } 2021$  Midterm Solutions

# INSTRUCTIONS

This is your exam. Complete it either at<exam.cs61a.org> or, if that doesn't work, by emailing course staff with your solutions before the exam deadline.

This exam is intended for the student with email address <EMAILADDRESS>. If this is not your email address, notify course staff immediately, as each exam is different. Do not distribute this exam PDF even after the exam ends, as some students may be taking the exam in a different time zone.

For questions with **circular bubbles**, you should select exactly one choice.

- $\bigcirc$  You must choose either this option
- $\bigcirc$  Or this one, but not both!

For questions with square checkboxes, you may select *multiple* choices.

- $\Box$  You could select this choice.
- $\Box$  You could select this one too!

You may start your exam now. Your exam is due at <DEADLINE> Pacific Time. Go to the next page to begin.

### Preliminaries

You can complete and submit these questions before the exam starts.

- (a) What is your full name?
- (b) What is your student ID number?
- (c) By writing my name below, I pledge on my honor that I will abide by the rules of this exam and will neither give nor receive assistance. I understand that doing otherwise would be a disservice to my classmates, dishonor me, and could result in me failing the class.

## 1. Breath of the Environment

(a) The following environment diagram was generated by a program:

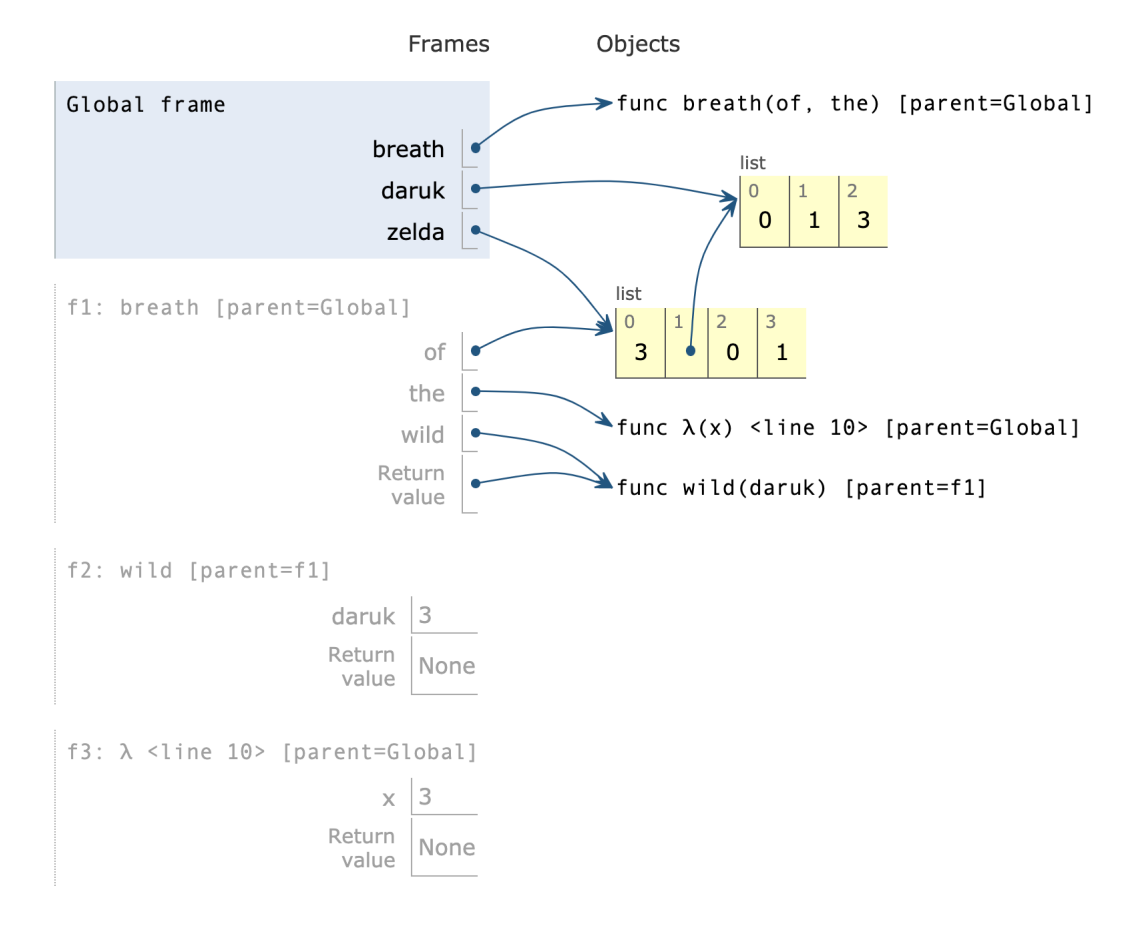

[Click here to open the diagram in a new window](https://i.imgur.com/cY9uRs3.png)

In this series of questions, you'll fill in the blanks of the program that follows so that its execution matches the environment diagram.

```
def breath(of, the):
    def wild(daruk):
        of.extend(______(a)______)
        _{---}(b) _{---}(c) _{---}(c)return wild
daruk = [0, 1]zelda = [3, daruk]
breath(zelda, _________(d)_________)(3)
```
i. Which of these could fill in blank (a)? Select all that apply!

**z**elda[1]

- $\Box$  daruk
- $\Box$  daruk[1]
- $\Box$  of [1]
- $\Box$  of [1:]
- $\Box$  [1, 3]
- $\Box$  zelda
- ii. Which of these could fill in blank (b)?
	- $\bigcirc$  breath
	- $\bigcirc$  (lambda x: zelda[1].extend([daruk]))
	- $\bigcirc$  daruk
	- $\bigcirc$  wild
	- $\bullet$  the
	- $\bigcirc$  zelda
	- $\bigcirc$  (lambda x: x)(3)
- iii. Which of these could fill in blank (c)? Select all that apply!
	- $\begin{array}{|c|c|c|c|c|}\n\hline\n\hline\n\end{array}$  $\Box$  (lambda x: x)(3) **z**elda[0]  $\Box$  zelda.pop(0)  $\Box$  zelda.append(3)  $\Box$  of [0] **daruk**
- iv. Which of these could fill in blank (d)?
	- $\bigcirc$  lambda x: None
	- $\bigcirc$  [z + 1 for z in daruk]
	- lambda x: zelda[1].append(x)
	- $\bigcirc$  lambda x: zelda[1].extend([daruk])
	- $\bigcirc$  the (daruk)
	- $\bigcirc$  lambda x: zelda[1] + [3]

#### 2. LIST-en Up!

#### (a) Order in the Court!

Write a function order\_order which takes a non-empty list of 2-argument functions operators and returns a new 2-argument function. When called, this returned function should print the result of applying the first function in operators to the two parameters passed in. It should then return another function that applies the second function in operators to the parameters, and so on. When the returned function has called the last function in the operators list, it should cycle back to the beginning of the list and use the first function again on the next call.

See the doctest for an example.

```
def order_order(operators):
    ^{\rm{m}} ""
   >>> from operator import add, mul, sub
   >>> ops = [add, mul, sub]
   >>> order = order_order(ops)
   \gg order = order(1, 2) # applies add and returns mul
   3
   \gg order = order(1, 2) # applies mul and returns sub
   \mathcal{D}>>> order = order(1, 2) # applies sub and cycles back to return add
    -1
   \gg order = order(1, 2) # cycles back to applying add
   3
   \gg order = order(1, 2)
   2
   \gg order = order(1, 2)
    -1
    "" "
    def apply(x, y):
        print(________________)
        # (a)
        return order_order(________________)<br># (b)
        # (b)
   return __________________
    # (c)
```
i. What line of code could go in blank (a)?

operators  $[0]$   $(x, y)$ 

ii. What line of code could go in blank (b)?

```
operators[1:] + [operators[0]]
```
iii. What line of code could go in blank (c)?

apply

#### (b) Skipping Around

A skip list is defined as a sublist of a list such that each element in the sublist is non adjacent in the original list. For original list [5, 6, 8, 2], the lists [5, 8], [5, 2], [6, 2], [5], [6], [8], [2], [] are all skip lists of the original list. The empty list is always a skip list of any list.

Given a list int\_1st of unique integers, return a list of all unique skip lists of int\_1st where each skip list contains integers in strictly increasing order. The order in which the skip lists are returned does not matter.

```
def list_skipper(int_lst):
   """
   >>> list_skipper([5,6,8,2])
   [5, 8], [5], [6], [8], [2], [1]>>> list_skipper([1,2,3,4,5])
   [1, 3, 5], [1, 3], [1, 4], [1, 5], [1], [2, 4], [2, 5], [2], [3, 5], [3], [4], [5], [1]>>> list_skipper([])
   [[]]^{\rm{m}} ""
   if len(int_lst) == 0:
       return ________________
                  # (a)
   with_first = ___________________
                    # (b)
   without_first = _{-----}# (c)
   with_first = [ _________ for x in with_first if x == [] or ____________]
                  # (d) (e)
   return with_first + without_first
 i. What line of code could go in blank (a)?
```
- [[]]
- ii. Which of these could fill in blank (b)?
	- $\bigcirc$  list\_skipper(int\_lst)
	- $\bigcirc$  list\_skipper(int\_lst[1:])
	- list\_skipper(int\_lst[2:])
	- $\bigcirc$  list\_skipper(int\_lst[0])
	- $\bigcirc$  list\_skipper(int\_lst[:-1])
- iii. What line of code could go in blank (c)?

list skipper(int lst[1:])

iv. Which of these could fill in blank (d)?

 $\bigcirc$  x  $\bigcirc x[0]$ 

- $\bigcirc$  [x[0]] + int\_lst
- $\bigodot$  [int\_lst[0]] + x
- $\bigcirc$  int\_lst.append(x)
- $\bigcirc$  x.append(int\_lst)
- v. Which of these could fill in blank (e)?
	- $\bigcirc$  x[0] < int\_lst[0]
	- $\bigcirc$  x < int\_lst[0]
	- $\bullet$  x[0] > int\_lst[0]
	- $\bigcirc$  x > int\_lst[0]
	- $\bigcirc$  x[0] == int\_lst[1]
	- $\bigcirc$  len(x) < len(int\_lst)

## 3. Growing Up

(a) Examine the mystery1 function below which takes in a single positive integer parameter n:

```
def mystery1(n):
    i = 1total = 0while i \leq n:
        if len([j for j in range(2, n + 1) if i % j == 0]) > 1:
            total = total + 1i = i + 1return total
```
- i. Select the option indicating the worst-case order of growth of the runtime of mystery1.
	- $\bigcirc$  Constant:  $O(1)$
	- $\bigcirc$  Logarithmic:  $O(log_2n)$
	- $\bigcirc$  Linear:  $O(n)$
	- $\bigcirc$  Quadratic:  $O(n^2)$
	- $\bigcirc$  Exponential:  $O(2^n)$

(b) Assume that there exists a mystery2 function which takes in a single positive integer parameter n. The below graph compares n to the worst-case time it takes to evaluate mystery2(n).

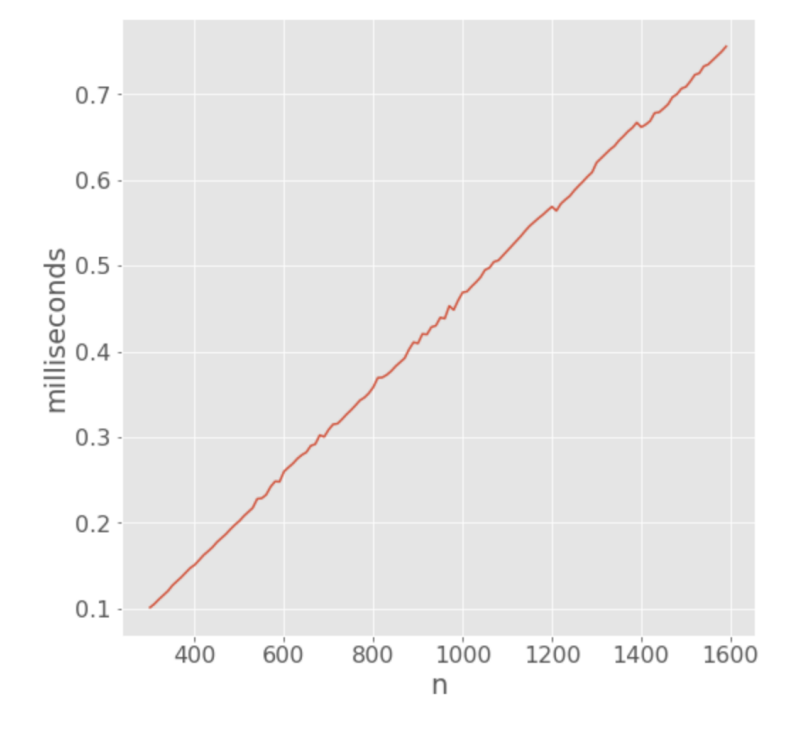

You may assume that  $m$ ystery2(n)'s runtime follows a similar trend for all values of n.

- i. Select the option best matching the *worst-case* order of growth of the runtime of mystery2.
	- $\bigcirc$  Constant:  $O(1)$
	- $\bigcirc$  Logarithmic:  $O(log_2n)$
	- $\bullet$  Linear:  $O(n)$
	- $\bigcirc$  Quadratic:  $O(n^2)$
	- $\bigcirc$  Exponential:  $O(2^n)$

#### 4. Maximum Exponen-tree-ation

(a) For a list of integers values, define the maximum exponentiation of values to be the largest single number that can be achieved by repeatedly combining pairs of consecutive elements from values through exponentiation. Two possible exponentiations for the list [3, 1, 2, 3] are shown below:

 $(3 * * 1) ** (2 ** 3) = 6561$  $(3 * * (1 * * 2)) * * 3 = 27$ 

Of all the exponentiations of [3, 1, 2, 3], the maximum exponentiation is 6561, which can be calculated through the below steps:

[3, 1, 2, 3] [3 \*\* 1, 2, 3] [3, 2, 3] [3, 2 \*\* 3] [3, 8] [3 \*\* 8] 6561

Implement exp\_tree, which accepts a non-empty list of integers values and returns a tree whose label is the maximum exponentiation of values. Given that the maximum exponentiation is b \*\* n for some two integers b and n, the two branches of this tree should be the exp\_trees of the sublists of values used to exponentiate to b and n, respectively. You may assume that values has a unique exponentiation tree.

For example, below is a drawing of the exp\_tree for values = [3, 1, 2, 3]:

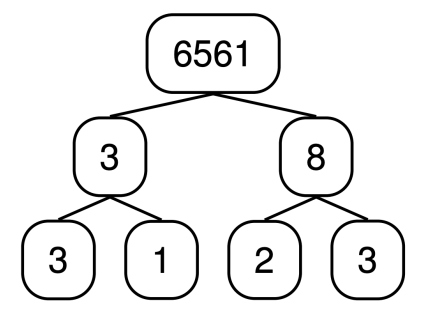

The function should assume the standard CS61A Tree ADT definition, which is already loaded into code.cs61a.org, and is viewable here: [code.cs61a.org/tree\\_adt](https://code.cs61a.org/tree_adt)

Note: Exponentials in Python are expressed as base \*\* exponent.

```
def exp_tree(values):
    \cdots "
    Returns the exponential tree that can be made from VALUES
    with the greatest possible root label
    >>> print_tree(exp_tree([5]))
    5
    >>> print_tree(exp_tree([3, 2]))
    9
      3
      \mathcal{D}>>> print_tree(exp_tree([2, 3, 2]))
    512
      2
      9
        3
        2
    \gg lst = [3, 1, 2, 3]
```

```
>>> print_tree(exp_tree(lst))
   6561
     3
        3
        1
     8
        2
        3
   """
   if __________:
        # (a)
       return __________
               # (b)
   else:
        def tree_at_split(i):
            base = exp_tree(__________)
                                # (c)
             exponent = exp_tree(__________)
                                   # (d)
            return tree(__________, [base, exponent])
                          # (e)
        trees = [tree_at_split(i) for i in range(1, len(values))]
        return max(trees, key=__________)
                                 # (f)
i. Which of these could fill in blank (a)?
   \bigcirc len(values) == 0
   len(values) == 1\bigcirc values
   \bigcirc len(values) == 2
   \bigcirc values[0] < values[1]
   \bigcirc len(values) \leq 2
   \bigcirc len(values) <= 3
ii. Which of these could fill in blank (b)?
   \bigcirc 0
   \bigcirc tree(0)
   \bigcirc values[0]
    tree(values[0])
   \bigcirc values [1]
   \bigcirc tree(values[1])
   \bigcirc values[0] ** values[1]
   \bigcirc tree(values[0] ** values[1])
   \bigcirc values[1] ** values[0]
   \bigcirc tree(values[1] ** values[0])
```
iii. What line of code could go in blank (c)?

values[:i]

iv. What line of code could go in blank (d)?

values[i:]

v. What line of code could go in blank (e)?

label(base) \*\* label(exponent)

vi. What line of code could go in blank (f)?

label

- 5. You've Seen it All
	- (a) Wait 'til You See What's in Store

Implement memory\_store, a function that will return two functions: add\_val and times\_seen. When called on a number var1, times\_seen will return the number of times add\_val has been called on that particular value var1.

```
def memory_store():
    ^{\rm{m}} ""
    >>> add_val, times_seen = memory_store()
    \gg add_val(4)>>> for _ in range(3):
    \ldots add_val(3)
    >>> times_seen(3)
    3
    >>> times_seen(4)
    1
    >>> times_seen(2)
    \Omega\gg add_val(3)>>> times_seen(3)
    4
    ^{\mathrm{m}} ""
    memory = \{\}def add_val(var1):
         if var1 in memory:
             ________________
             # (a)
         else:
             __________________
             # (b)
    def times_seen(var1):
        return _________________
         # (c)
    return add_val, times_seen
 i. Which of these could fill in blank (a)?
    \bigcirc memory [var1] = 0
    \bigcirc memory[var1] = var1
    \bigcirc memory.append(var1)
     \sum memory [var1] = memory [var1] + 1
    \bigcirc return memory[var1]
    \bigcirc return memory[0]
    \bigcirc return memory.get(var1, 0)
```
ii. What line of code could go in blank (b)?

```
\text{memory}[\text{var1}] = 1
```
iii. What line of code could go in blank (c)?

memory.get(var1, 0)

#### (b) XKSeenD

Definition: A repeatable function is a function that returns another repeatable function, which also returns a repeatable function, and so on infinitely.

Implement the function add\_seen\_d, which takes in an integer d and returns a repeatable function inner.

When inner is called on an integer innervar, it prints the sum of all integers that have been passed to inner at least d times so far among the repeated calls.

You will need to implement the helper function make\_seen\_function, which returns a seen function. A seen function is a function that takes in a value and returns the number of times the number has been seen already.

You may not use lists, dictionaries, or the function defined in 4.1 in this part.

```
initial_seen = lambda x: 0
def add_seen_d(d, seen_fn=initial_seen, total=0):
    ^{\rm{m}} ""
    \gg a = add_seen_d(2)
    \gg a = a(3)
    0
    \gg a = a(4)
    \Omega\Rightarrow >> a = a(3) # 3 seen for the 2nd time, thus added
    3
    \gg a = a(3) # 3 seen for the 3rd time, and won't be added again
    3
    \Rightarrow >> a = a(4) # 4 seen for the 2nd time, thus added
    7
    \gg a = a(5) # 5 is seen for the 1st time, so not added
    7
    ^{\mathrm{m}} ""
    def inner(innervar):
        new_seen = ____________________________
                           # (a)
        if new_seen(innervar) == d:
            print(__________________________)
                      # (b)
            return __________________________
                         # (c)
        else:
            print(________________________)
                        # (d)
            return add_seen_d(d, new_seen, total)
    return inner
def make_seen_function(f, msvar):
    def seen(seenvar):
        if msvar == seenvar:
            return __________________________
                      # (e)
        return __________________________
                  # (f)
    return seen
```
- i. Which of these could fill in blank (a)?
	- $\bigcirc$  seen\_fn
	- $\bigcirc$  lambda x: seen\_fn(x) + 1
	- $\bigcirc$  make\_seen\_function(seen\_fn, d)
	- make\_seen\_function(seen\_fn, innervar)
	- $\bigcirc$  make\_seen\_function(lambda x: seen\_fn(x) + 1, d)
	- $\bigcirc$  make\_seen\_function(lambda x: seen\_fn(x) + 1, innervar)
- ii. What line of code could go in blank (b)?

(You may not use lists, dictionaries, or the function defined in 4.1 in this part)

 $total + innervar$ 

iii. What line of code could go in blank (c)?

(You may not use lists, dictionaries, or the function defined in 4.1 in this part)

add seen  $d(d, new seen, total + innervar)$ 

iv. What line of code could go in blank (d)?

(You may not use lists, dictionaries, or the function defined in 4.1 in this part)

total

- v. Which of these could fill in blank (e)? Select all that apply!
	- $\Box$  f(msvar)  $\Box$  f(seenvar)  $\blacksquare$  1 + f(msvar)  $\blacksquare$  1 + f(seenvar)  $\Box$  f(msvar) + f(seenvar)
	- $\Box$  f(seenvar) msvar
- vi. What line of code could go in blank (f)?

(You may not use lists, dictionaries, or the function defined in 4.1 in this part)

f(seenvar)

No more questions.